San-inNet

**Windows XP** 

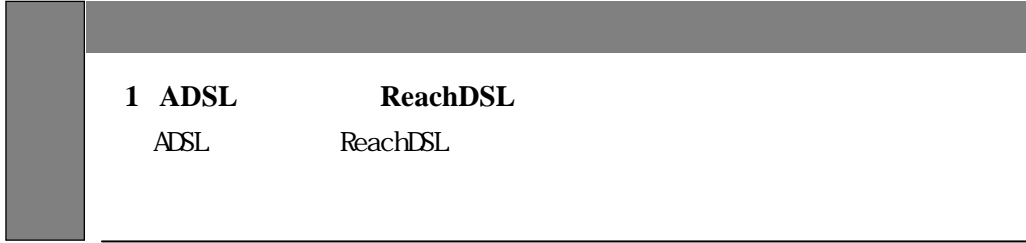

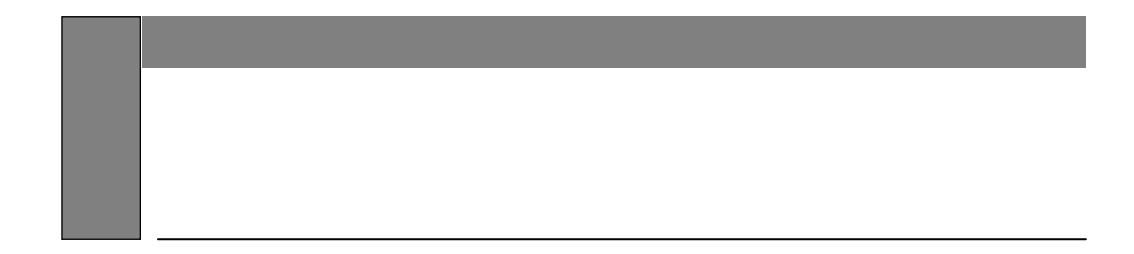

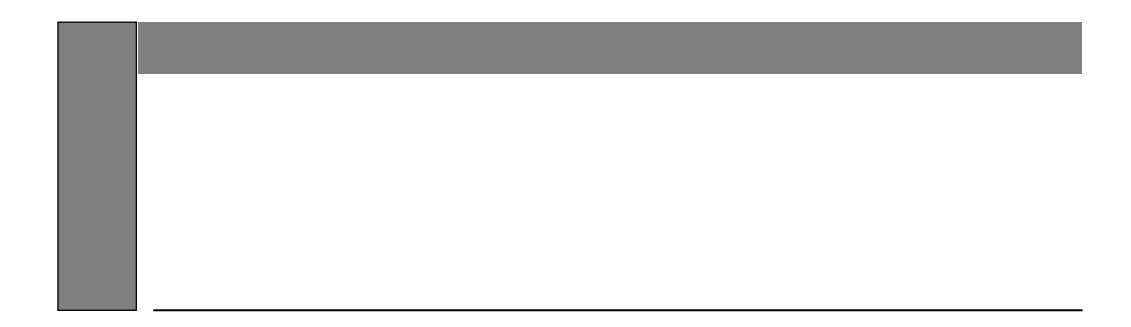

Microsoft Windows Windows2000 Microsoft Internet Explorer Microsoft Outlook Express Microsoft Corporation

 $\text{DSL}$ -<br>ReachDSL

 $\begin{minipage}[c]{0.5\textwidth} \centering \begin{tabular}{l} \multicolumn{2}{c} {\textbf{A}} \\ \multicolumn{2}{c} {\textbf{A}} \\ \multicolumn{2}{c} {\textbf{B}} \\ \multicolumn{2}{c} {\textbf{B}} \\ \multicolumn{2}{c} {\textbf{B}} \\ \multicolumn{2}{c} {\textbf{B}} \\ \multicolumn{2}{c} {\textbf{B}} \\ \multicolumn{2}{c} {\textbf{B}} \\ \multicolumn{2}{c} {\textbf{B}} \\ \multicolumn{2}{c} {\textbf{B}} \\ \multicolumn{2}{c} {\textbf{B}} \\ \multicolumn{2}{c} {\textbf{B}} \\ \$ 

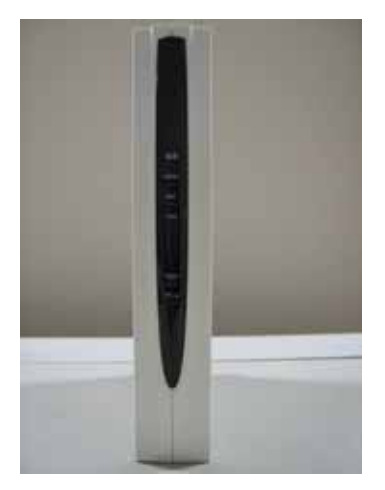

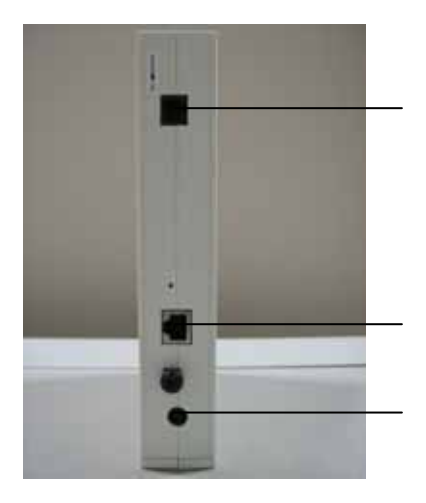

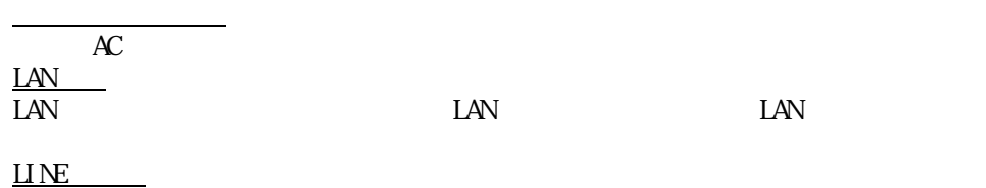

 $A$  $D$ SL

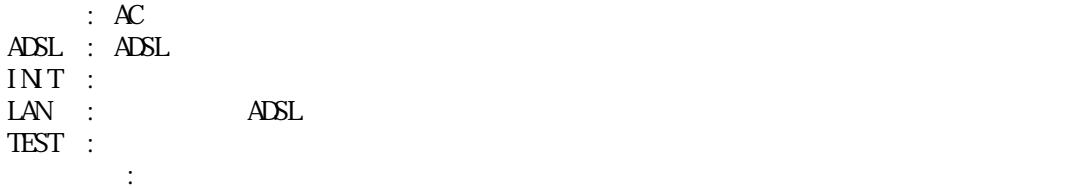

## Reach

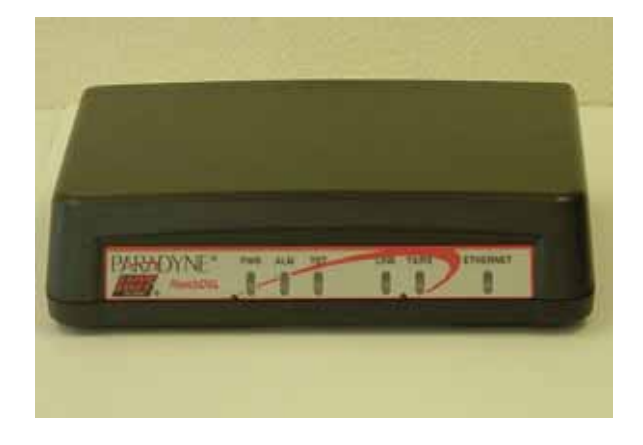

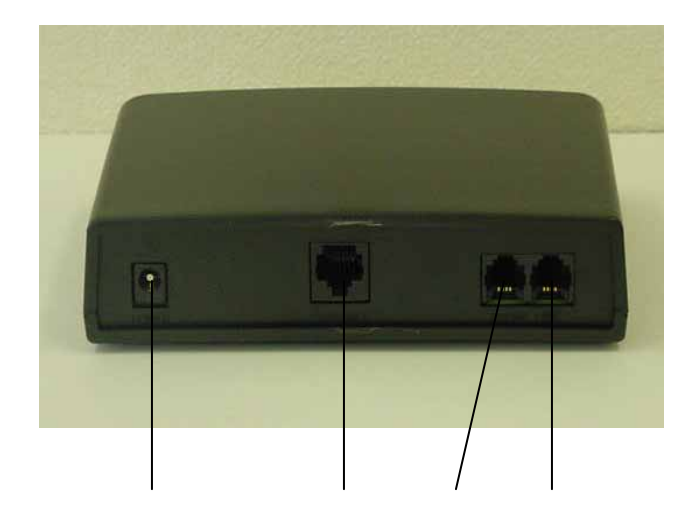

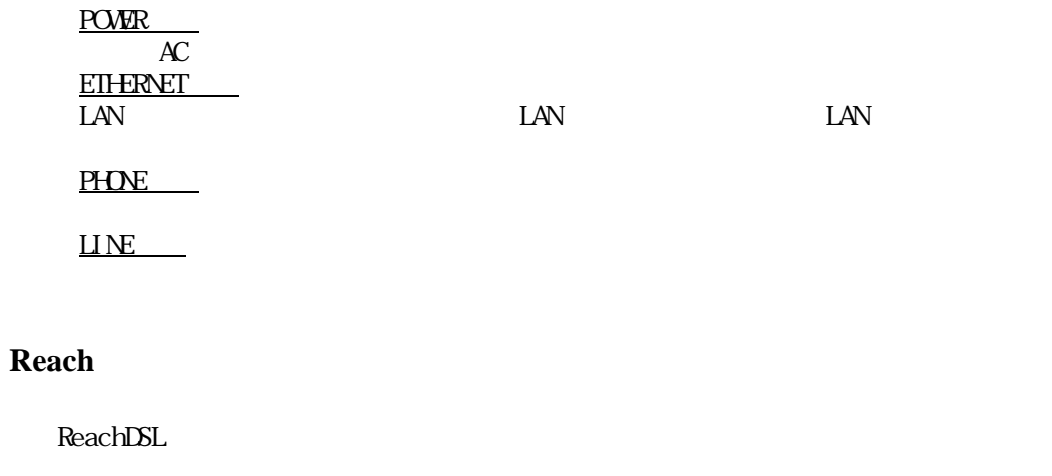

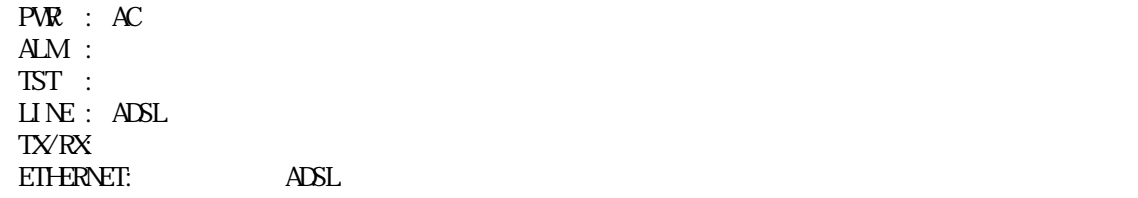

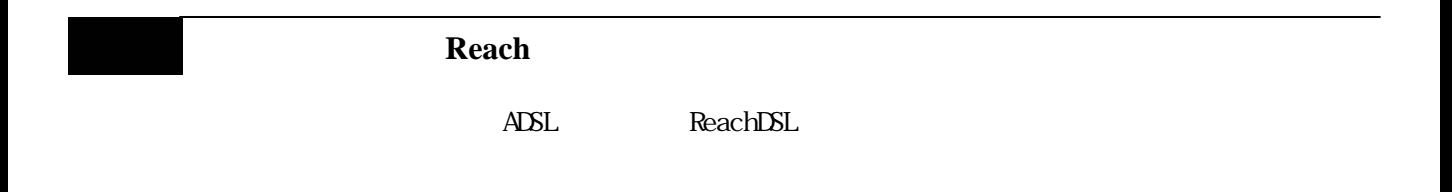

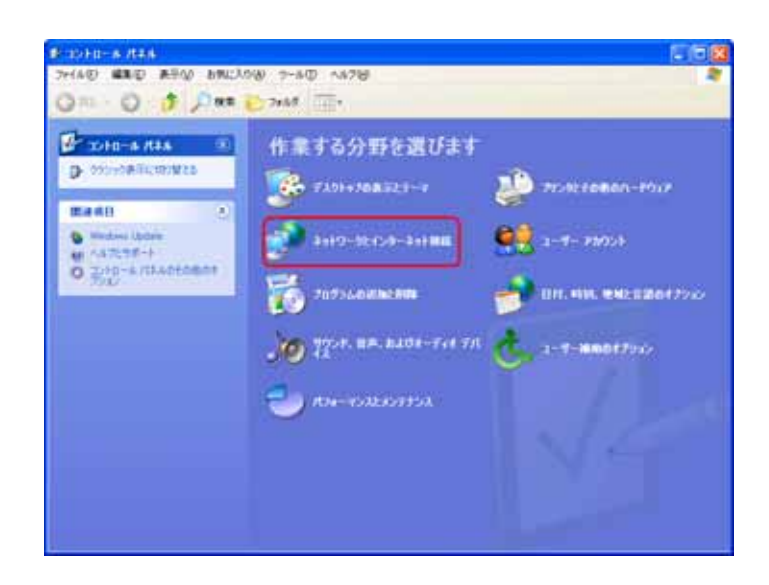

2-1 設定

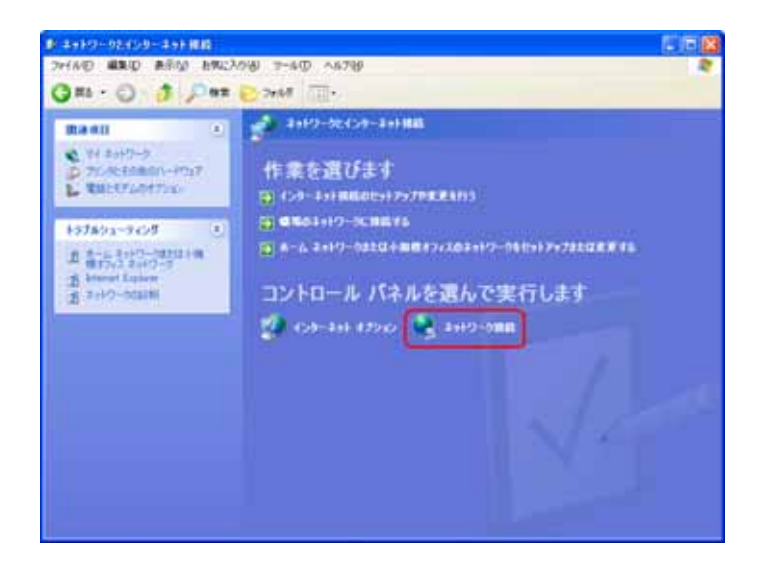

Windows XP

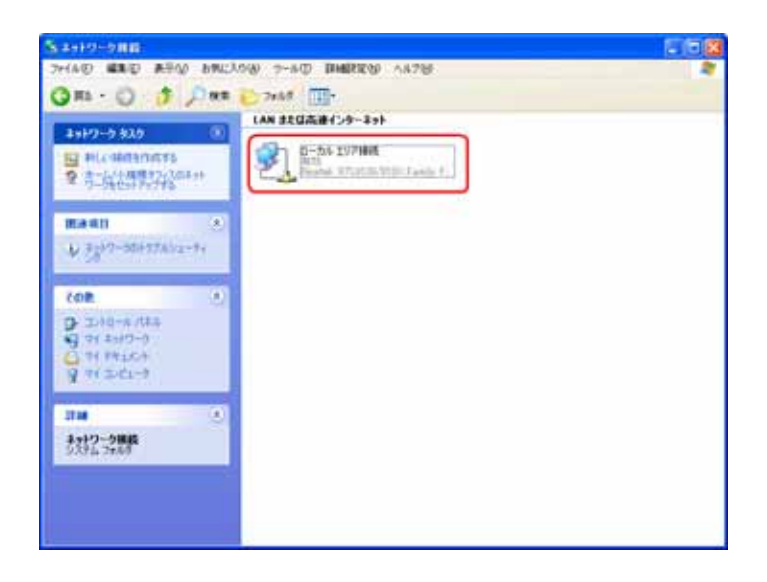

## $TCP/IP$

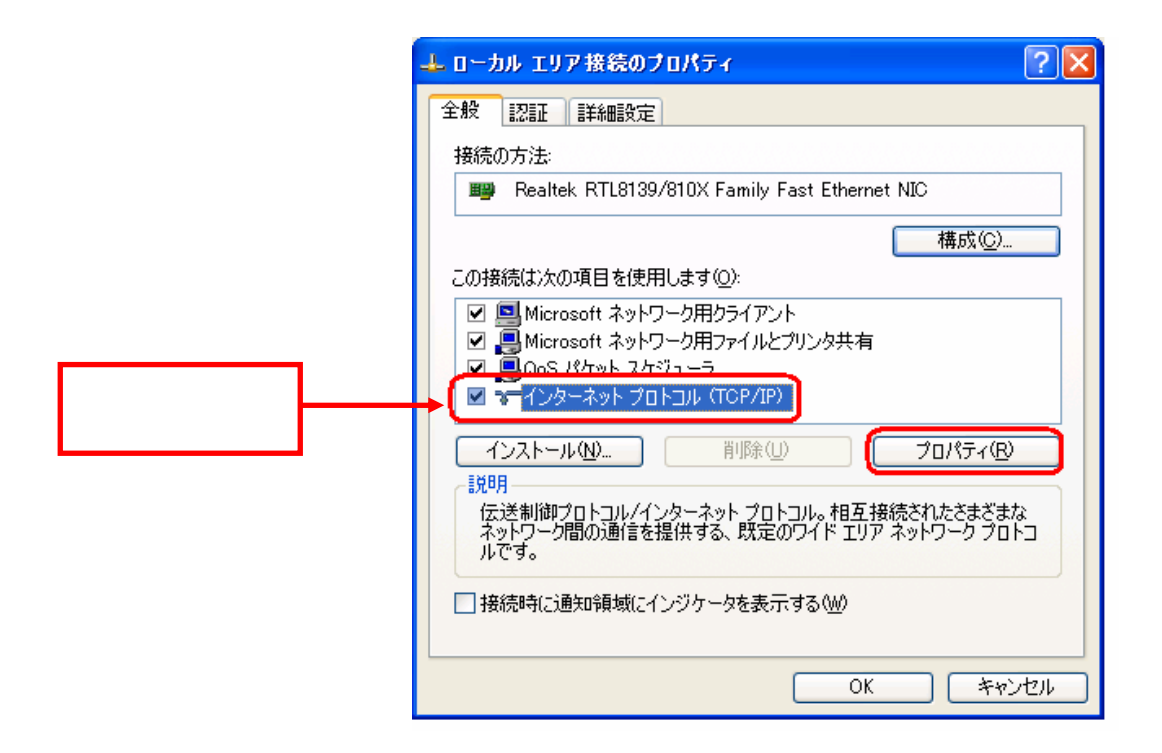

Windows XP

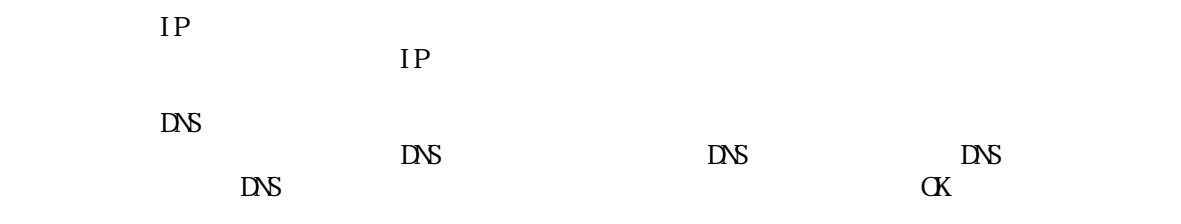

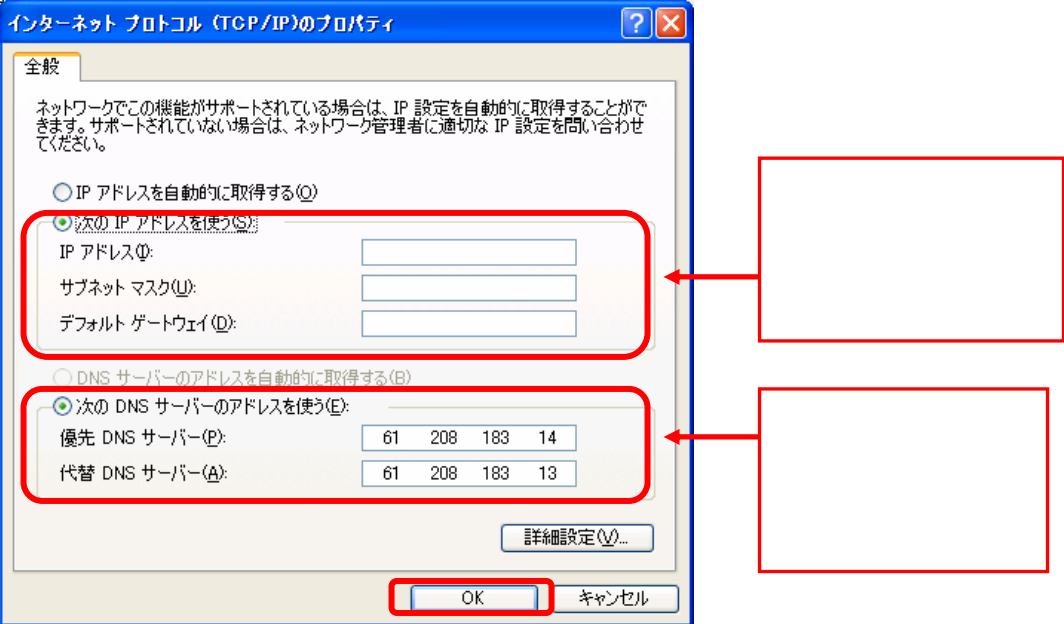

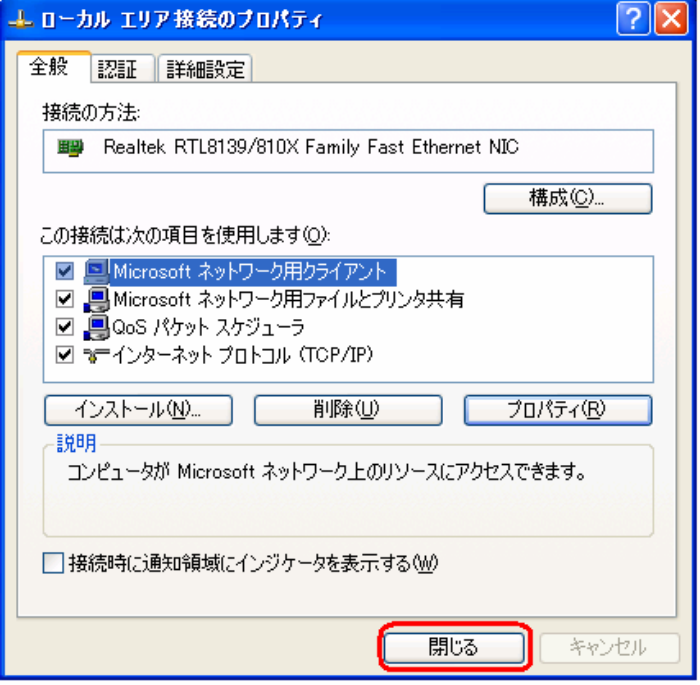

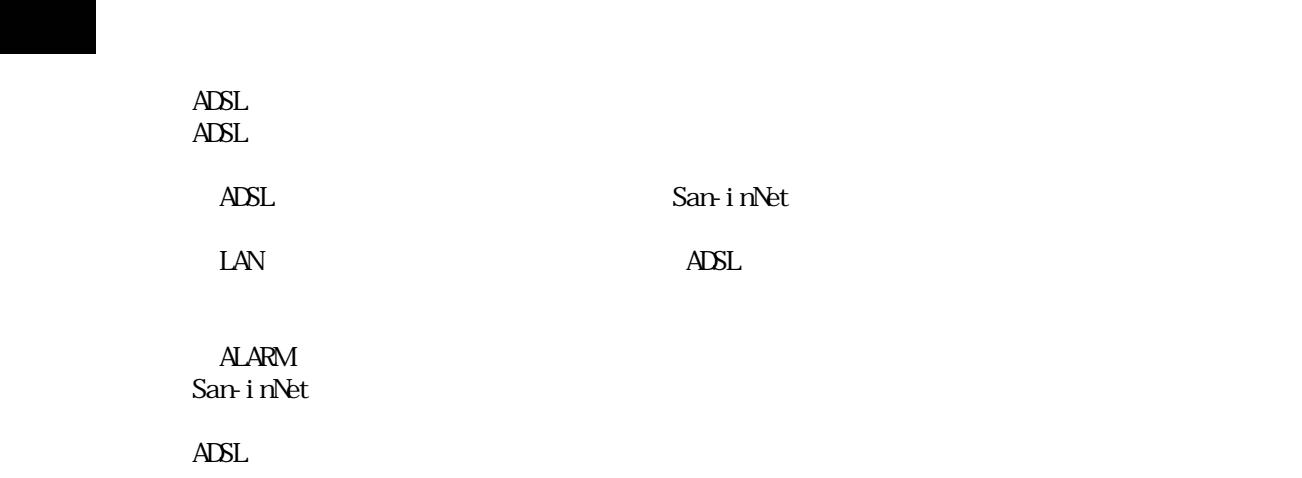

San-inNet

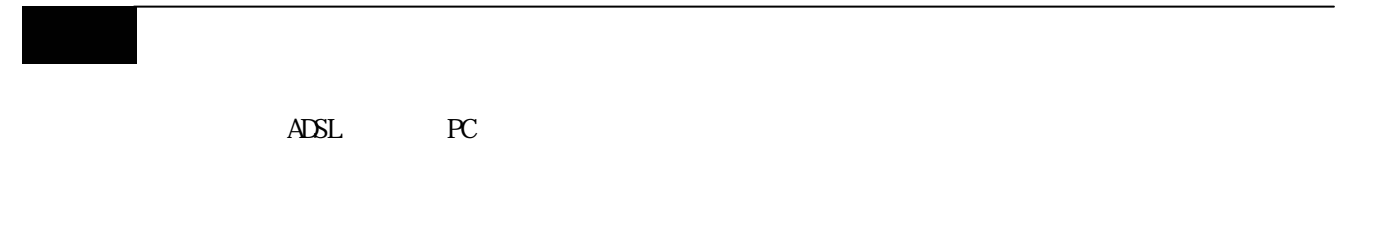

ADSL PC

 $\overline{A}$ DSL $\overline{A}$